# کاربرد اَزمون مودال در بهبود مدلهای عددی سازه ها

احسان جمشیدی<sup>(و\*</sup>، محمد رضا أشوری<sup>۲</sup>، حمید دائیان<sup>۳</sup>

۱– دانشجوی کارشناسی ارشد- طراحی کاربردی، گروه مکانیک، پردیس فنی، دانشکاه سمنان، سمنان، ایران ٢- استادیار گروه مکانیک، پردیس فنی ، دانشکاه سمنان، سمنان، ایران

۳– دانشجوی کارشناسی ارشد- طراحی کاربردی، گروه مکانیک، پردیس فنی ، دانشکاه سمنان، سمنان، ایران ehsan.iamshidi@gmail.com

(دريافت مقاله: ارديبهشت ١٣٨٧، پذيرش مقاله: شهريور ١٣٨٧)

#### حكىدە

امروزه به دلیل پیچیده شدن طراحی ها، بررسی رفتار سازه های دینامیکی به کمک اجزاء محدود بسیار مورد توجه قرار گرفته است و با ظهور کامپیوتر های قدرتمند استفاده از این روش ها توسط طراحان با شتاب بیشتری صورت می گیرد. روش دیگر دستیابی به یک مدل دینامیکی برای سازههای مکانیکی، ساختن مدل آزمایشگاهی برای سازه با انجام آزمونهای ارتعاشی و تحلیل داده های اندازه گیری شده می باشد. به این فرایند در اصطلاح آزمون مودال می گویند که در طی سه دهه گذشته در تئوری و عمل توسعه بسیاری یافته است.

یکی از مهمترین کاربردهای آزمون مودال، بهبود مدلهای عددی سیستمهای دینامیکی با مقایسه پارامترهای مودال حاصل از نتایج آزمون مودال و مدلهای عددی می باشد. پس از بهبود مدل عددی، می توان با اطمینان از آن در تحلیل های بعدی مانند پیش بینی پاسخ به یک نیروی وارده بر سازه، کویلینگ سازه ها، تحلیل تنش و غیره استفاده کرد.

در این مقاله مزایا، معایب و محدودیتهای یکی از روشهای بهبود مدلی دینامیکی سازه ها به نام روش حساسیت ویژه معکوس مورد بررسی قرار گرفته و در مرحله ابتدایی از ماکروالمان ها برای مکان پایی خطاها استفاده شده است. هم چنین برای درک بهتر روش یک مدل ع درجه آزادی جرم و فنر توسط نرم /فزار MATLAB مدل شده است.

واژ گان کلیدی: بهبود مدل اجزاء محدود، آنالیز مودال، ماتریس جرم، ماتریس سختی، ماتریس خطا، آنالیز حساسیت.

\*- عهده دار مكاتبات: گروه مكانيك، پرديس فني، دانشكاه سمنان، ehsan.jamshidi@gmail.com

مقدمه

امروزه در طراحی و ساخت کلیه سازه های مهندسی تحلیل دینامیکی نقش مهم و کاربردی دارد. اما به علت در دسترس نبودن جواب تحلیلی برای سازه های پیچیده با بارگذاریها و شرایط مرزی مختلف، مدلهای تقریبی عددی با استفاده از روش اجزاء محدود ، روش تفاضل محدود وروش المانهای مرزی ارائه و استفاده می گردد .

از میان روشهای فوق ، روش اجزاء محدود امروزه کاربرد وسیعتری در تحلیلهای دینامیکی- استاتیکی سازه ها دارد. اما به علت خطاهای مدل کردن از جمله عدم اطلاع از رفتار دقیق سازه، عدم مدل کردن صحیح شرایط مرزی و خطاهای عددی، مدل های عددی همواره دارای خطا می باشند. در سازههای پیچیده اعتبار مدل اجزاء محدود باید حتماً مورد بررسی قرار گیرد، زیرا مدل عددی در این گونه موارد معمولا دارای خطای بزرگی می باشد. یکی از روشهای بررسی اعتبار مدل اجزاء محدود سازه انجام آزمون ديناميكي آن است. یعنی فرکانس های طبیعی و مودهای نوسانی به دست آمده از آزمون مودال بايد انطباق قابل قبولي با مدل اجزاء محدود داشته باشند. در صورت عدم تطابق اولين قدم اصلاح مدل دینامیکی است. به چنین روشهایی اصطلاحاً بھبود مدل می گويند. روش های متداول بهبود مدل عبارت هستند [۱]:

- Direct Matrix Updating Method (DMU)
- Error Matrix Method (EMM)
- Eigendynamic Constraint
- Method(ECM)
- -Inverse Eigensensitivity Method (IEM)
- -Response Function Methods (RFM)

#### خطاهای مدل های عددی

همان طور که در مقدمه ذکر شد ظهور روشهای بهبود مدل در اثر عدم انطباق کمیت های دینامیکی حاصل از روش عددی و آزمون مودال است.

به طور کلی مهم ترین خطاهای مدل عددی موارد زیر می،باشند[۲]:

- ١) خطاهای حاصل از به کارگیری فرضیات و تئوری های نامناسب و ناقص مثل به کاربردن معادله حالت خطی در روش اجزاء محدود در حالی که رفتار سیسـتم غیر خطی می باشد.
- ۲) استفاده از مدل های نامناسب المانهای سازه مانند مدل اجزاء محدود جوش، پرچ، پیچ و غیره که به درستی رفتار این اتصالات را نشان نمے ٖدھد.
- ۳) به کار بردن الگوریتم های نامناسب حل، به خصوص در مواردی که تعداد المانهای سازه ز یاد مے ریاشد.
- ۴) وجود خطا در مدل سازی جزئیات سازههای پيچيده.
- ۵) عدم اطلاع صحیح از خواص مواد استفاده شده در مدل اجزاء محدود سازه.
- ۶) خطاهای ناشی از ورود اطلاعات نادرست توسط کاربر به برنامه کامپیوتری.

موارد فوق از خطاهای اصلی است که در مدل اجزاء محدود سازه رخ مے دهد.

## مفهوم بهبود مدل اوين و اميرگان

تحقيق جالبي توسط [۳] در سال ۱۹۸۸ انجام شد که در آن نتایج حاصل از مدل اجزاء محدود یک سازه که توسط دوازده متخصص به طور مجزا و با نرم افزارهای رایج FEM انجام شد را جمع آوری کردند. همچنین ضرائب دینامیکی این سازه را در آزمایشگاه نیز به دست آوردند. نتایج مدل های عددی و آزمایشگاهی نشان داد که مدلهای  $\mathbf{FEM}$  با یکدیگر متفاوت و نتایج همگی نیز با نتایج آزمایشگاهی تفاوت دا, ند.

هدف از روشهای بهبود مدل، اصلاح ماتریسهای جرمی، سختی و میرائی مدل عددی سازه به نحوی است که تفاوت نتایج عددی و آزمایشگاهی کمنیه شود. پس از استفاده از الگوریتم بهبود مدل، می توان در سایر مراحل تحلیل و طراحی با اطمینان از مدل عددی و نتايج آن استفاده كرد.

بهبود مدلهای دینامیکی با استفاده از روش حساسيت ويژه معكوس (IEM)

یکی از روشهای متداول بهبود مدل اجزا محدود، استفاده از ماتریس حساسیت ویژه معکوس <sup>(</sup> مے باشد، که به اختصار آن را روش IEM مینامند. اطلاعات لازم برای استفاده از این روش به شرح زیر مے باشد:

- ١) ماتریس های سختی و جرمی حاصل از مدل اجزاء محدود.
- ۲) خصوصیات دینامیکی سازه (شکل مودها و فركانس.هاي طبيعي) حاصل از آزمون مودال.

این روش جزء روشهای تکرار<sup>۲</sup> محسوب می شود و نسبت به روشهای مستقیم دارای این برتری است که در آن نیازی به روش های فشرده سازی<sup>۳</sup> ماتریس *ه*ای جرم و سختی نیست. بنابراین می توان در حالاتی که تعداد درجات آزادی مدل عددی و آزمایشگاهی یکسان نیست، بدون بسط ماتریس های آزمایشگاهی یا کاهش مدل عددي به تصحيح مدل المان محدود پرداخت [۴].

در این روش برای حل دستگاه معادلات خطی و به دست آوردن ضرايب تصحيح هر المان از الگوريتم استفاده میکنیم. این الگوریتم برای حل دستگاه  $\bf SVD$ معادلات تکین<sup>۴</sup> و دستگاه معادلاتی که تعداد مجهولات كمتر از معادلات مى باشد به كار مى رود.

در روش  $\mathbf{IEM}$  ماتریسهای بهبود یافته جرم و سختی به صورت تابعی از مقادیر تحلیلی قابل بیان هستند.

$$
\left[ M \right]_{U} = \sum_{i=1}^{L} a_{i} \left[ M \right]_{i} \tag{1}
$$

$$
\left[K\right]_{U} = \sum_{i=1}^{L} b_{i} \left[K\right]_{i} \tag{5}
$$

**2 - Iteration Methods** 

3- Condensation

4 - singular

اگر در ماکروالمان i ام هیچگونه خطایی وجود نداشته باشد  $\mathbf{a}_{\mathbf{i}}$  و  $\mathbf{b}_{\mathbf{i}}$  واحد خواهد بود. همانطور که مقادیر بسیار بیشتر و یا کمتر از واحد نشان دهنده یک رير  $[\mathbf{K}]_i$  و  $[\mathbf{M}]_i$  و  $[\mathbf{K}]_i$  ) مدل نامناسب است. ماتريس هاى ماتریس هایی از ماتریس های سیستم به حساب می آیند و ماتریس $\mathbf{M}_{\mathbf{U}}$  و  $\mathbf{K}$ ] و  $\mathbf{K}$ ] ماتریس های بهبود یافته جرمی و سختی سیستم می باشند.

موفقيت در روش IEM به شدت وابسته به انتخاب زير ماتریس های  $\bf{[M]_i}$  و  $\bf{[K]_i}$  می باشد. ماتریس جرم از ماکروالمان i ام -  $\bf{M}$ ] - را میتوان به صورت حاصل جمعي از چند المان حاضر نوشت :

$$
\left[M\right]_i = \sum_{j=1}^{n_j} \left[M^e\right]_j \tag{\text{F}}
$$

كه n<sub>i</sub> عبارت است از تعداد المانهاى جرم در المان  $\rm \,$ بزرگ  $\rm \, i$  ام و  $\rm \, [M^e]_i$  عبارت است از ماتریس جرم المان ام. به هم این ترتیب برای ماتریس سختی نیز خواهیم ${\bf j}$ داشت:

$$
\left[K\right]_i = \sum_{j=1}^{n_j} \left[K^e\right]_j \tag{5}
$$

حال اگر بردار {p} را به صورت ضرایب تصحیح فرض كنيم، مقدار اين { $a_{1}a_{2}.....a_{L}b_{l}b_{2}.....b_{L}$  } بردار در قدم اول خواهد بود:

 ${P_{n}} = {I1...111...1}^{T}$ که بسط تیلور r امـین مقـدار ویـژه مـدل بـه روز شـده

عبارت است از :

$$
\lambda_{xr} = \lambda_{Ar} + \sum_{j=1}^{2L} \frac{\lambda_{Ar}}{\partial P_j} \Delta P_j + \sum_{j=1}^{2L} \sum_{k=1}^{2L} \frac{\partial^2 \lambda_{Ar}}{\partial P_j \partial P_k}
$$
( $\Delta$ )

با صرفنظر از جملات با درجات دوم و بالاتر معادله فوق عبارت خواهد بود از :

$$
\lambda_{xr} - \lambda_{Ar} = \sum_{j=1}^{2L} \frac{\partial \lambda_{Ar}}{\partial P_j} \Delta P_j = \Delta \lambda_r \tag{8}
$$

به هم این ترتیب برای بردار ویژه نیز خواهیم داشت:

$$
\{\Delta \phi\}_r \approx \sum_{j=1}^{2L} \frac{\partial {\{\phi_A\}}_r}{\partial P_j} \Delta P_j \tag{Y}
$$

و یا ماتریسے :

$$
\alpha_{rj}^{i} = \begin{cases}\n-\frac{\lambda_{r} \{\varphi\}_{r}^{T} [M]_{i} \{\varphi\}_{r}}{\lambda_{r} - \lambda_{j}} & r \neq j \\
-\frac{1}{2} {\{\varphi\}_{j}^{T} [M]_{i} {\{\varphi\}_{r}} & r = j\n\end{cases}
$$

$$
\frac{\partial {\lbrace \varphi \rbrace}_r}{\partial b_i} = \sum_{j=1}^N \beta_{rj}^i {\lbrace \varphi \rbrace}_j \tag{--15}
$$

$$
\beta_{rj}^{i} = \begin{cases} \frac{\{\phi\}_{j}^{T}[K]_{i}\{\phi\}_{r}}{\lambda_{r}-\lambda_{j}} & r \neq j \\ 0 & r = j \end{cases}
$$

معادله (۱۴) نیازمند **N** بردار ویژه برای محاسبه مشتقات بردار ویژه است. برای یک سیستم بزرگ تنها تعداد اندک<sub>ی</sub> (مثلاً **n**) مود به طور دقیق قابل محاسبه است ضمن اینکه مدت زمان زیادی باید صرف محاسبه بردار ویژه در هر گام شود.  $\boldsymbol{\mathrm{N}}$ لیم و دستیارانش [۵] روش جدیدی را بیان کردند که

میتوانست بردارهای ویژه لازم برای محاسبه مشتقات  $C_{ii}^i$  باشد ضریب  $C_{ii}^i$  در **r<<n** معادله (۱۱) به صورت زير قابل تقريب است :

$$
\lambda_r - \lambda_j \approx \lambda_c - \lambda_j \qquad j > n_l
$$
که مقداری بین صفر تا اولین مقدار ویژه غیر صفر است. بنابراین :

$$
\frac{\partial(\varphi)_r}{\partial P_i} \approx \sum_{j=1}^{n_i} C_{ij}^i \{\varphi_j\}_f + \sum_{j=n_i+1}^{n_i} \frac{\{\varphi_j^T \{g\}_r}{\lambda_c - \lambda_j} \{\varphi_j\}_f
$$
\n
$$
\approx \sum_{j=1}^{n_i} C_{ij}^i \{\varphi_j\}_f + \sum_{j=1}^N \frac{\{\varphi_j^T \{g\}_r}{\lambda_c - \lambda_j} \{\varphi_j\}_f - \sum_{j=1}^{n_i} \frac{\{\varphi_j^T \{g\}_r}{\lambda_c - \lambda_j} \{\varphi_j\}_f
$$
\n
$$
\{\varphi_j\}_r = \left(\frac{\partial [K]_r}{\partial P_i} - \lambda_r \frac{\partial [M]_r}{\partial P_i}\right) \{\varphi_j\}_r
$$
\n
$$
\therefore \text{where}
$$
\n
$$
[\Phi]^T [K][\Phi] = [\Lambda]
$$
\n
$$
[\Phi]^T [M][\Phi] = [I]
$$
\n
$$
\therefore \text{where}
$$

(A)  
\n
$$
\left\{\begin{array}{l} \Delta \lambda_{i} \\ \Delta \phi_{i} \end{array}\right\} = \left\{\begin{array}{l} \frac{\partial \lambda_{L}}{\partial a_{i}} & \frac{\partial \lambda_{L}}{\partial a_{i}} & \frac{\partial \lambda_{L}}{\partial b_{i}} & \frac{\partial \lambda_{L}}{\partial b_{i}} \\ \frac{\partial \Delta \phi_{i}}{\partial a_{i}} & \frac{\partial \Delta \phi_{i}}{\partial b_{i}} & \frac{\partial \Delta \phi_{i}}{\partial b_{i}} \\ \frac{\partial \Delta \phi_{i}}{\partial a_{i}} & \frac{\partial \Delta \phi_{i}}{\partial b_{i}} & \frac{\partial \Delta \phi_{i}}{\partial b_{i}} \end{array}\right\}
$$
\n
$$
\vdots \text{ and } \Delta \phi_{i} \text{ is a given by } \Delta \phi_{i} \text{ and } \Delta \phi_{i} \text{ is a given by } \Delta \phi_{i} \text{ and } \Delta \phi_{i} \text{ with } \Delta \phi_{i} \text{ with } \Delta \phi_{i
$$

$$
\mathfrak{g}
$$

ىا:

$$
[\Phi]^T [K - \lambda_c M] [\Phi] = [\Lambda] - \lambda_c [I]
$$

$$
[\Phi]^{-1}[K-\lambda_c M]^{-1}[\Phi]^{-T} = ([\Lambda]-\lambda_c[I])^{-1}
$$
بنابراين داریم:

$$
[K - \lambda_c M]^{-1} = [\Phi] \left( [\Lambda] - \lambda_c [I] \right)^{-1} [\Phi]^T
$$

$$
= \sum_{j=1}^N \frac{\{\Phi\}_{j}^T \{\Phi\}_{j}}{\lambda_j - \lambda_c} \qquad (15)
$$

با جای گذاری رابطه (۱۶) در رابطه (۱۵) خواهیم داشت:  $(1Y)$ 

$$
\frac{\partial(\varphi)_r}{\partial P_i} \approx \sum_{j=1}^{n_1} C_{rj}^i \{\varphi_j - [K - \lambda_c M]^{-1} + \sum_{j=1}^{n_1} \frac{\{\varphi\}_j^T \{g\}_r}{\lambda_j - \lambda_c} \{\varphi\}_j
$$
\n
$$
\zeta_j
$$
\n(1V)  $\zeta_j$ \n(1V)  $\zeta_j$ \

اگر تعداد m مود اندازه گیری شده باشند، رابطه (۹) را میتوان به صورت زیر نوشت:  $\left\{ \boldsymbol{\Delta}_{r} \right\}_{m(n+1)\times I} = \left[ \, S^o \, \boldsymbol{J}_{m(n+1)\times 2L} \big\{ \boldsymbol{\Delta} P \big\}_{2L \times I} \quad \, (\mathcal{N})$ 

در رابطه (١٨) به علت اين كه اندازه مشتقات بردارهاى ویژه معمولاً نسبت به اندازه مشتقات مقادیر ویژه بسیار کوچک هستند، بنابراین این احتمال وجود دارد که ماتريس حساسيت نامتعادل باشد.

$$
\left|\frac{\partial \lambda_r}{\partial p_i}\right| = O(\lambda_r \{\phi\}_r^T \frac{\partial [M]}{\partial p_i} \{\phi\}_r)
$$
 (19)

$$
\left\| \frac{\partial \{\phi\}_r}{\partial p_i} \right\| = O(\{\phi\}_r^T \frac{\partial [M]}{\partial p_i} \{\phi\}_r) \qquad (\tau \cdot)
$$

بنابراين داريم:

$$
\left| \frac{\partial \lambda_r}{\partial p_i} \right| \approx \lambda_r \left\| \frac{\partial \{\phi\}_r}{\partial p_i} \right\| \tag{5.1}
$$

بنابراین به جای رابطه (۱۸) می توان نوشت :

$$
\begin{cases}\n\frac{\Delta \lambda_{t}}{\lambda_{t}} \\
\frac{\partial \lambda_{t}}{\lambda_{t}} \\
\frac{\partial \phi_{t}}{\partial q_{t}}\n\end{cases} = \begin{bmatrix}\n\frac{\partial \lambda_{t}}{\partial a_{t}} \lambda_{t} & \cdots & \frac{\partial \lambda_{d}}{\partial a_{t}} \lambda_{t} & \frac{\partial \lambda_{d}}{\partial b_{t}} \lambda_{t} \\
\frac{\partial \phi_{d} \lambda_{t}}{\partial q_{t}} & \cdots & \frac{\partial (\phi_{d} \lambda_{t}}{\partial a_{t}} & \frac{\partial (\phi_{d} \lambda_{t})}{\partial b_{t}} & \cdots & \frac{\partial (\phi_{d} \lambda_{t}}{\partial b_{t}} \\
\vdots & \vdots & \vdots & \vdots \\
\frac{\partial \lambda_{m}}{\partial q_{t}}\n\end{bmatrix} = \begin{bmatrix}\n\frac{\partial \lambda_{m}}{\partial q_{t}} \lambda_{m} & \cdots & \frac{\partial \lambda_{d} \lambda_{m}}{\partial a_{t}} \lambda_{m} & \frac{\partial \lambda_{d} \lambda_{m}}{\partial b_{t}} \lambda_{m} \\
\frac{\partial \lambda_{m}}{\partial q_{t}} \lambda_{m} & \cdots & \frac{\partial \lambda_{d} \lambda_{m}}{\partial a_{t}} \lambda_{m} & \frac{\partial \lambda_{d} \lambda_{m}}{\partial b_{t}} \lambda_{m} \\
\frac{\partial (\phi_{d} \lambda_{m})}{\partial q_{t}} & \cdots & \frac{\partial (\phi_{d} \lambda_{m})}{\partial a_{t}} & \frac{\partial (\phi_{d} \lambda_{m})}{\partial b_{t}} & \cdots & \frac{\partial (\phi_{d} \lambda_{m})}{\partial b_{t}}\n\end{bmatrix} = \begin{bmatrix}\n\Delta \lambda_{m}(n+1) \times I & \Delta p \lambda_{2L} \times I \\
\Delta p_{m}(n+1) \times I & \Delta p \lambda_{2L} \times I\n\end{bmatrix} \quad (55)
$$
\n
$$
\begin{cases}\n\Delta \lambda_{m}(n+1) \times I & \Delta \end{cases} = \begin{bmatrix}\n\Delta I \\
\Delta m_{m}(n+1) \times I & \Delta \end{bmatrix} \quad (64)
$$
\n
$$
\begin{cases}\n\Delta \lambda_{m}(n+1) \times I & \Delta \end{cases} \quad (75)
$$
\n
$$
\begin{cases}\n\Delta \lambda_{m}(n+1) \times I & \Delta \end{cases} \
$$

مستقل خطی نیستند، در عمل تعداد مودهای اندازهگیری شده می،بایست از دو برابر مقدار کمنیه بیشتر باشد، تا احتمال کافی بودن رتبه ماتریس حساسیت بالا باشد. با استفاده از تکنیک SVD می توان وضعیت ماتریس حساسیت را چک کرد[۶]. همچنین میتوان از آن برای محاسبه  $[\Sigma]$  نیز استفاده کرد. اگر [S] دارای رتبه کامل باشد رابطه (۲۲) را میتوان به صورت زیر نوشت:  $\left\{\Delta\right\}_{m(n+1)\times I} = \left[U\right]_{m(n+1)\times m(n+1)} \left[\Sigma\right]_{m(n+1)\times 2L} \left[V\right]_{2L\times 2L}^{T} \left\{\Delta p\right\}_{2L\times I}$  $(11)$  $[\Sigma]$  که  $[V]$  و  $[U]$  ماتریس های متعامد هستند و  $[V]$ 

$$
\sigma_{ij} =\begin{cases}\n\sigma_i & i = j \\
\sigma_{ij} = 0 & i \neq j\n\end{cases}
$$
\n
$$
\sigma_{ij} = 0 \quad i \neq j
$$
\n
$$
\sigma_i \text{ using } \sigma_i \text{ and } \sigma_j \text{ and } \sigma_i \text{ and } \sigma_j \text{ and } \sigma_i \text{ and } \sigma_j \text{ and } \sigma_j \text{ and }
$$

ماتریسی با المان های σ<sub>ij</sub> می باشد.

<sup>5 -</sup> Moore-Penrose

این روال باید تا همگرایی کامل تکرار شود. زیرا به دو دليل رابطه (٢۴) جواب صحيح نيست:

- ١) رابطه (٧) و (٨) هر دو تقریب های مرتبه اول از مقادیر ویژه و بردارهای ویژه اند.
- ٢) مناطق خطاي پيش فرض لزوماً به طور كامل با مناطق بد مدل شده مطابقت ندارند

## بهبود یک مدل ۶ درجه آزادی

برای بررسی و درک بهتر روش یک مدل جرم و فنر توسط نرم افزار MATLAB مدل گردید. در این برنامه كاربر ابتدا با توجه به درجات آزادى مدل مورد نظر ماتریس های جرم و سختی را مشخص می کند، که نتايج حاصل از آن بعنوان مقادير آزمون در نظر گرفته می شود. سپس با وارد کردن خطای مورد نظر در المان های دلخواه مدل عددی را تشکیل می دهد. حال برنامه در ادامه کار به روش IEM خطاهای ایجاد شده را تشخیص و مدل عددی را به مدل واقعی نزدیک مے کند.

برای بررسی نتایج یک مدل ۶ درجه آزادی با مشخصات زیر در نظر گرفته شد.

#### $m_1=m_2=m_3=m_4=m_5=m_6=1$  Kg  $k_0=k_1=k_2=10000$  N/m  $k_3=k_4=k_5=11000$  N/m  $k_6 = 0$  N/m

و برای مدل عددی خطایی به صورت زیر فرض گردید:

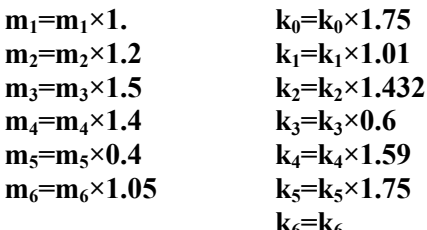

در سیستم ۶ درجه آزادی فوق فرض شده که نتایج مربوط به درجه آزادی ۱۵م و ۱۶م قابل اندازهگیری نمیباشد. بنابراین با حذف مقادیر عددی مربوط به درجات آزادی و مودهایی که قابل اندازه گیری نمی باشد و براي حالت انتخاب جفت المانهاي FEM به عنوان ماكرو المان نتايج به دست آمد.

همان طور که در شکلهای (۲)، (۳)، (۴) و (۵) مشاهده می شود، مدل عددی به روز رسانی شده با مدل

تجربی فاصله دارد و بعضی فرکانسها نزدیک و برخی دور شدهاند. این امر به این دلیل می باشد که ضرایب اصلاح به دست آمده مربوط به ماکرو المانها می باشد و هر ماكرو المان از تجميع دو المان FEM حاصل شده است و با توجه به اینکه خطای ایجاد شده در هر المان متفاوت بوده، در نتیجه مدل به روز رسانی شده  ${\bf FEM}$ به مدل تجربی نزدیک نشده است.

حال در مرحله دوم، مدل به روز رسانی شده بالا را با انتخاب المان های FEM به عنوان ماکرو المان ها دوباره به روز می رسانیم. پس از حل نتایج زیر حاصل گردید، که برای مقایسه بهتر 226، فرکانسهای طبیعی و MAC در دو حالت قبل و بعد از بهبود مدل رسم گرديدند

همان طور که در شکلهای (۶)، (۷)، (۸) و (۹) مشاهده میشود، مدل عددی به روز رسانی شـده کـاملا به مدل تجربی نزدیک شده است و فرکـانسهـا وشـکل مودها بر هم منطبق شده اند.

در یک سیستم بـا تعـداد درجـه آزادی زیـاد ـ کـه سیستمهای واقعی معمولا از این نوع اند ــ حتمــا بایــد از ماكرو المانها استفاده شود[۷]. با استفاده از ماكروالمان، هم زمان محاسبات و هم تعـداد مودهـاي تجربـي مـورد نیاز کاهش مے<sub>،</sub> پابد و هم میزان واگرایی کاهش مے پابد.

### نتىجە گىرى

یکی از مزایای به روز رسانی مدل با استفاده از روش آنالیز حساسیت ویژه این است که نیازی به بسط مـودی یا کاهش ماتریسهای جرم و سختی نیـست. هـمچنـین این روش پیوستگی سازه را حفـظ کـرده و مـدل بهبـود يافته از لحاظ فيزيكي با معنا خواهد بود. بـا ايــن وجــود این روش به دلیل حـل مکـرر مـساله دینامیـک ویـژه و محاسـبات مكـرر مـاتريس حـساسيت، نيازمنـد انجـام محاسبات بزرگ می باشد. هم چنین اگـر خطاهـای مـدل سازی کوچک نباشند، ضمانتی برای همگرایی آن وجـود ندارد. در این روش در صورت مکان پابی خطا در ابتـدا و بهبود مدل عددی با استفاده از المانهایی که در مرحلـه قبل انتخاب شده اند، زمان انجـام محاسـبات آن كـاهش خواهـد يافـت. در ايـن مقالـه بـه منظـور كـاهش زمـان

محاسبات و همچنین کاهش تعداد مودهای تجربی مورد نیاز، یک روش حساسیت که در آن از ماکرو المان های دلخواه استفاده میشود، بـه کـار گرفتـه شـده اسـت. مشاهده می شود که به این طریق مسـالـه بهبـود مـدل عددی که ماهیتـاً یک مساله کم معین<sup>۶</sup> می،باشد به یـک مسـاله بيش معين<sup>y</sup> تبديل شده و نحوه تعريف و انتخاب ماكروالمانها تاثير چنداني بر مدل بهبود يافته ندارد.

در این روش بهبود مدل به دلیل استفاده از نتـایج تحلیل مودال (فرکـانس هـای طبیعـی و شـکل مودهـا) .<br>علاوه بر این که خطاهـای انـدازهگیـری بـه مـساله وارد می شود، خطاهای مربوط به تعیین مقدار فرکانس ها ^ و به طبع آن شکل مودها توسط آزمـایش کننـده نیـز بـه محاسبات وارد می شود و با توجه به این که مـا در ایـن جا مدل تجربي را مدل واقعي فرض مي كنيم و به دنبـال رساندن مدل عددي به آن هستيم، در حقيقت اين فرض نمی تواند صد درصد درست باشد.

همچنین این روش در مواردی کـه سیـستم عـددی دارای ماتریس میرائی باشد، کارایی ندارد.

در این مقاله نشان داده شده است، در صـورتی کـه تعداد مودهای اندازه گیری شده کافی بوده و خطاهـای مدل سازی کوچک باشد و در ابتدا از ماکروالمانها برای مكـان يـابي خطاهـا اسـتفاده شـود، ايـن روش توانـايي محاسبه دقیق ضرایب تصحیح و ضرائب مودال را دارد.

8 - Peak picking

<sup>6 -</sup> under-determined

<sup>7 -</sup> over-determined

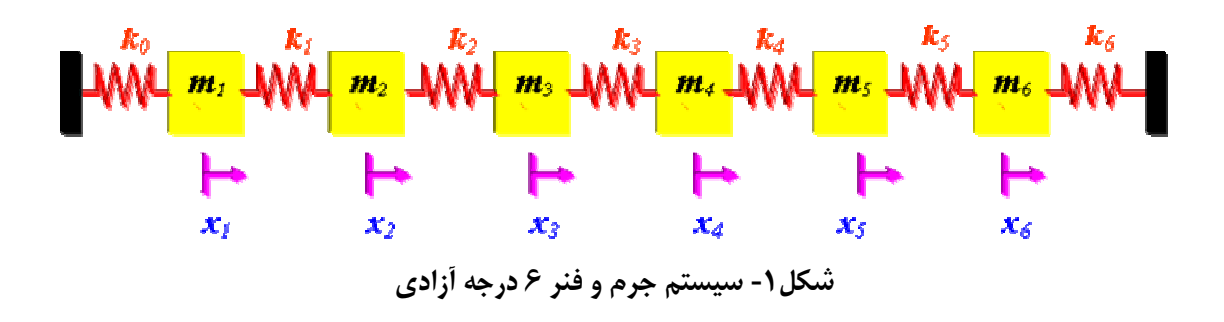

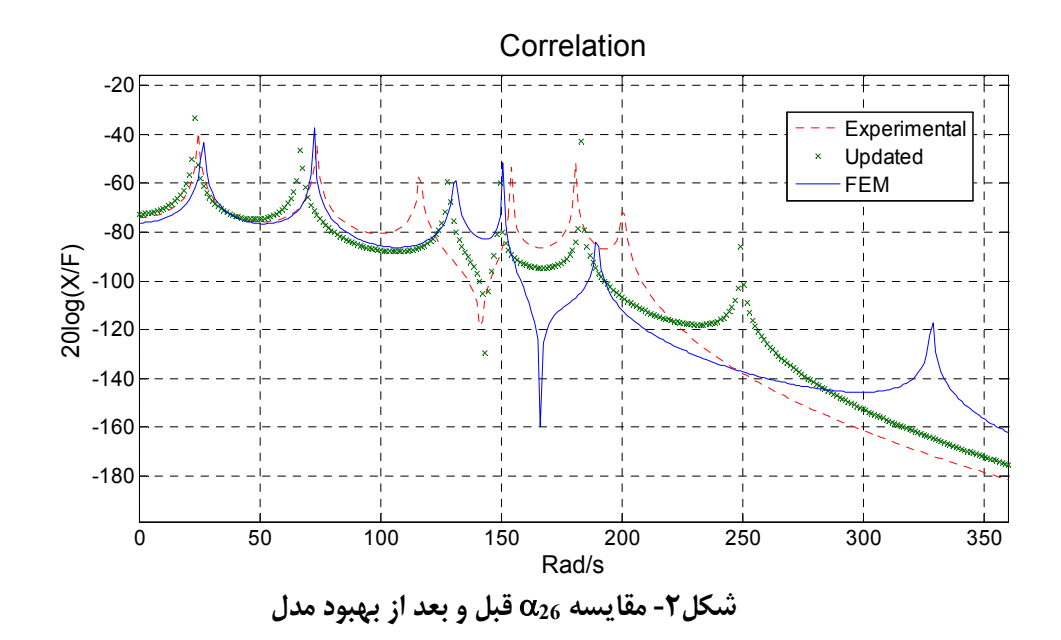

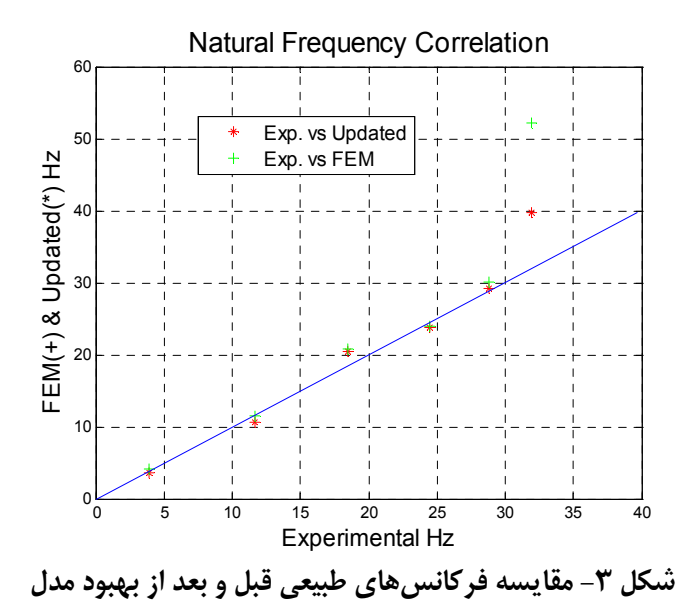

Modal Assurance Criterion (MAC)%, After Updating

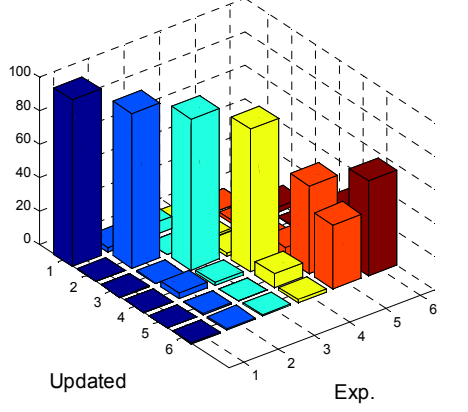

 **) - - -' %MAC 07**

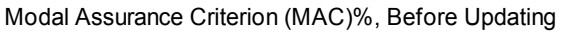

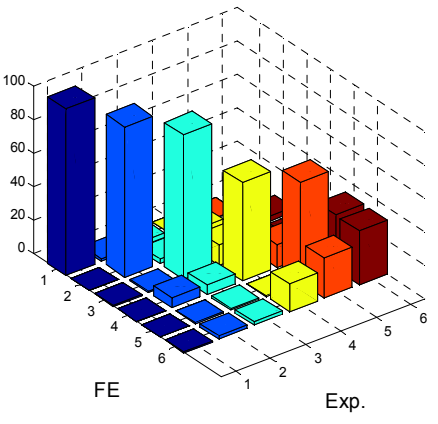

 **) . - -' %MAC 06**

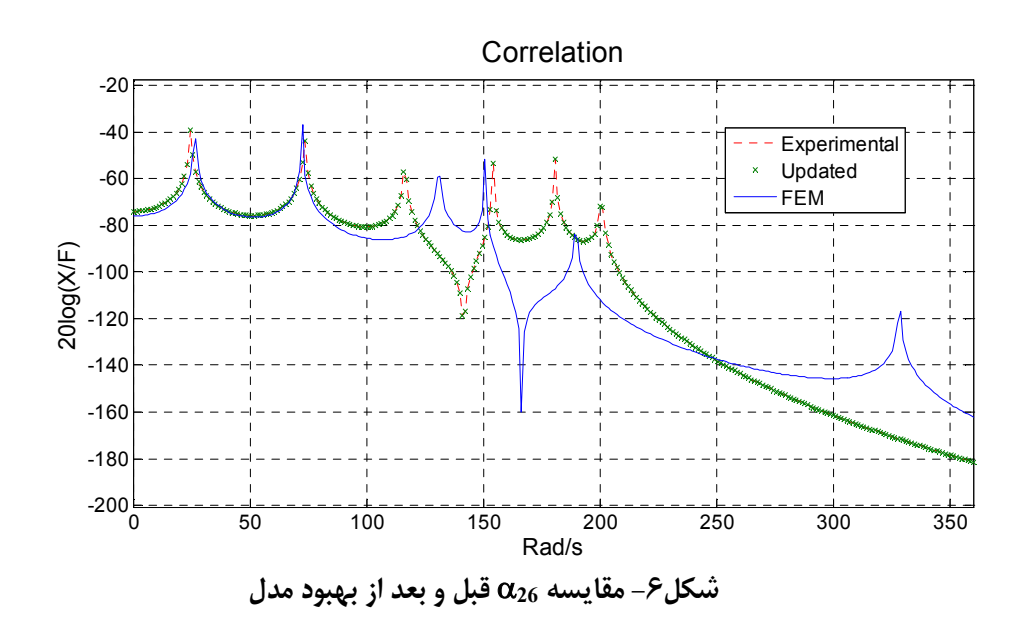

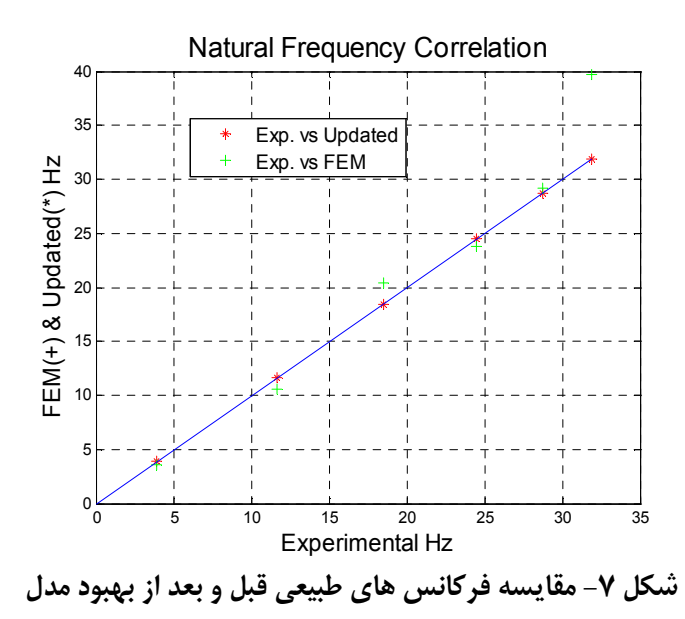

Modal Assurance Criterion (MAC)%, After Updating

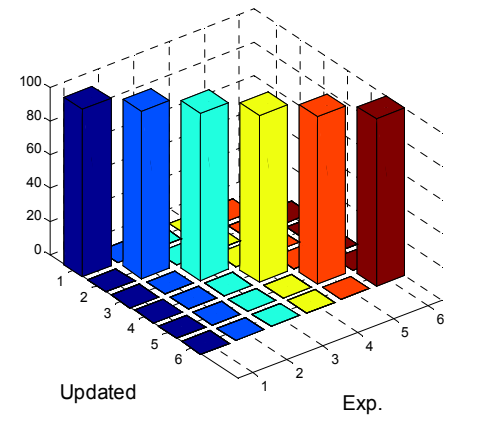

 **) - - -' %MAC 0:**

Modal Assurance Criterion (MAC)%, Before Updating

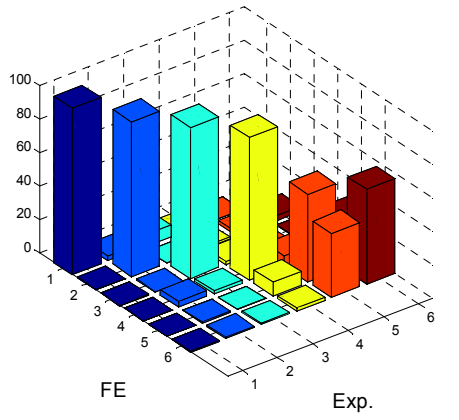

 **) . - -' %MAC 09**

- **[1] Ewins, D. J., "Modal Testing: Theory, Practice and Application", 2nd Ed, RESEARCH STUDIES PRESS LTD., England, 2000.**
- **[2] Ziaei Rad, S., "Methods for Updating Numerical Models in Structural Dynamic", Ph.D. Thesis, Imperial College London, 1997.**
- **[3] EWINS, D. J., IMREGUN, M., "On the reliability of computational dynamic response Prediction capabilities (DYNAS)",**
- **Society of Environmental Engineers, Journal. Vol. 27-1, pp. 3-13. Mar. 1988. [4] Jung, H., "Structural Dynamic Model Updating Using Eigensensitivity Analysis" Ph.D. Thesis, Imperial College London, 1992.**
- **[5] Lim, K.B., Junkins, J.L. and Wang, B.P.,"Re-examination of Eigenvector Derivatives", J. Guidance, Vol. 10, No. 6, pp. 581-587, 1987.**
- **[6] Stewart, G.W.***,* **"Introduction to Matrix Computations", Academic Press, Orlando, 1973.**
- **[7] Sidhu, J. and Ewins, D. J. "Correlation of Finite Element and Modal Test Studies of a Practical**

**Structure", Proc. of the 2nd Int. Modal Analysis Conf., pp 756-762, 1984.**